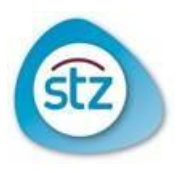

# **Standard Operating Procedure**

# STZ SOP: **VC5 Invullen ABR-formulier**

## **Auteur**

STZ PWO werkgroep SOP's

Distributielijst : STZ Datum : 22-12-2021 Revisiedatum : 22-12-2024

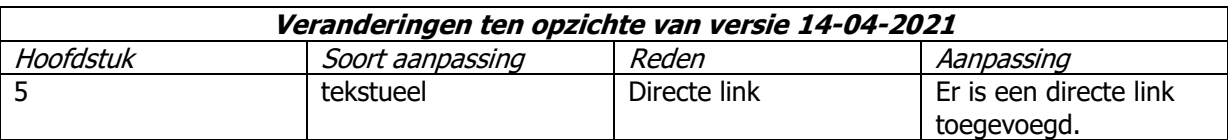

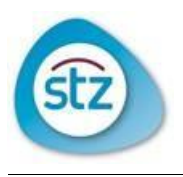

#### **1. Doel**

Ter beoordeling en registratie van overig medisch-wetenschappelijk onderzoek met mensen dient een ABR-formulier (Algemeen Beoordeling en Registratie formulier) ingevuld te worden. Dit document is verplicht bij indiening van een onderzoek bij een METC dat valt onder de Wet Medisch-wetenschappelijk Onderzoek met mensen (WMO). Deze SOP geeft een handreiking bij het invullen van een ABR formulier.

#### **2. Afkortingen, definities en termen**

Zie lijst met afkortingen, definities en termen STZ-Kwaliteitshandboek SOP's.

#### **3. Verantwoordelijkheden**

Hieronder worden de verantwoordelijkheden van de verschillende partijen met betrekking tot deze STZ SOP VC5 'Invullen ABR-formulier' benoemd.

#### **Sponsor/verrichter is eindverantwoordelijk voor:**

 Het invullen van het ABR-formulier. Deze taak wordt in de praktijk vaak uitgevoerd door de investigator, of door hem/haar gedelegeerd aan een coonderzoeker.

#### **4. Stroomdiagram**

#### **5. Werkwijze**

-

Overig WMO-plichtig onderzoek:

Invullen van een ABR-formulier gebeurt online via ToetsingOnline (TOL) [\(https://www.toetsingonline.nl/\)](https://czeiprovaprod.catharinazkh.local/management/hyperlinkloader.aspx?hyperlinkid=7393affc-10b7-4e96-9b03-c0ea693a92f6). Een gebruiker kan zich registreren als nieuwe gebruiker of inloggen als hij/zij reeds gebruiker is. In het eerste scherm staat een handleiding voor het gebruik van ToetsingOnline. Op de CCMO site is een voorbeeld van een ABR-formulier en een toelichting op het ABR-formulier te vinden

[\(https://www.ccmo.nl/onderzoekers/standaardonderzoeksdossier/b-formulieren/b1-abr](https://www.ccmo.nl/onderzoekers/standaardonderzoeksdossier/b-formulieren/b1-abr-formulier)[formulier\)](https://www.ccmo.nl/onderzoekers/standaardonderzoeksdossier/b-formulieren/b1-abr-formulier).

Het is mogelijk om vragen uit het Europese EudraCT Application form in het ABR-formulier te importeren (zie handleiding ToetsingOnline).

Het ABR-formulier dient, samen met overige relevante studiedocumentatie, ter beoordeling te worden voorgelegd aan een erkende METC. Deze procedure is beschreven in STZ SOP VC6 'Beoordeling toetsende commissie (centraal)'.

#### **6. Archivering**

De volgende documenten dienen gearchiveerd te worden in de Investigator site file en/of Trial Master File van de sponsor (zie STZ SOP VL4 'Studiedossiers (ISF/TMF')):

Geaccordeerde ABR formulier

Zie verder voor archivering STZ SOP A2 'Archiveren studie'.

#### **7. Referenties**

Integrated addendum to ICH E6(R2): Guideline for Good Clinical Practice Wet Medisch-wetenschappelijk Onderzoek met mensen Website ToetsingOnline [\(https://www.toetsingonline.nl/\)](https://czeiprovaprod.catharinazkh.local/management/hyperlinkloader.aspx?hyperlinkid=73c508d3-bc38-4841-ac03-5dfa16ddb5da) STZ SOP VC6: 'Beoordeling toetsende commissie (centraal)' STZ SOP A2: 'Archiveren studie' STZ SOP VL4: 'Studiedossiers (ISF/TMF)'

#### **8. Literatuur**

Integrated addendum to ICH E6(R2): Guideline for Good Clinical Practice Website van de CCMO [\(www.ccmo.nl\)](http://www.ccmo.nl/)

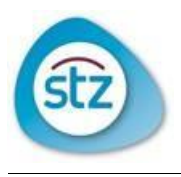

### **9. Bijlage** -